## **Medienzentrum Werra-Meißner-Kreis -Medien-**

**Medienzentrum WMK -Medien- Südring 35, Zimmer 10137269 Eschwege**

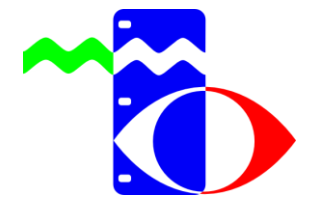

**Südring 35, Zimmer 101 37269 Eschwege 80 56 51 3 23 46 0 56 51 33 92 22 [info@medienzentrum-eschwege.de](mailto:info@medienzentrum-eschwege.de) www.medienzentrum-wmk.de**

Eschwege, 16.03.2020

Sehr geehrte Kolleginnen und Kollegen,

ab Montag, 16.03.2020 wird der reguläre Schulbetrieb in Hessen bis zu den Osterferien ausgesetzt. Lehrerinnen und Lehrer sollen für die Zeit bis zu den Osterferien Ihren Schülern Unterrichtsmaterialien zur Verfügung stellen. Hierzu möchte Ihr Medienzentrum nun einige Hilfestellungen anbieten.

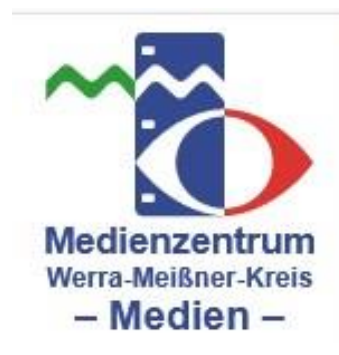

 $\overline{\phantom{a}}$ 

Sie können über die Plattform Ihres Medienzentrums [https://mzwmk.de](https://mzwmk.de/) Ihren Schülerinnen und Schülern Unterrichtsfilme zur Verfügung stellen. Voraussetzung dafür ist, dass Sie selbst einen Onlinezugang zu dieser Plattform besitzen. Haben Sie noch keinen Zugang, so können Sie diesen ganz bequem über die Loginseite, telefonisch, per Mail oder persönlich bei uns beantragen. Wir sind zu den gewohnten Öffnungszeiten für Sie da.

Wie Sie die Unterrichtsfilme für Schüler zur Verfügung stellen, ist im angehängten Dokument erklärt. Alternativ haben meine Kollegen aus Gießen und Hanau Erklärvideos auf youtube erstellt, erreichbar unter [https://t1p.de/edu](https://t1p.de/edupool1)[pool1](https://t1p.de/edupool1) oder unter [https://t1p.de/edupool2.](https://t1p.de/edupool2)

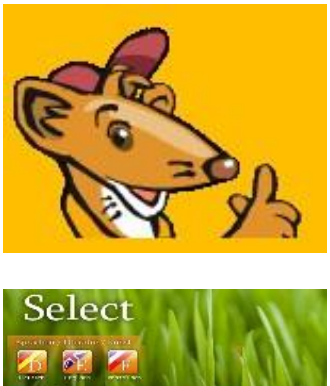

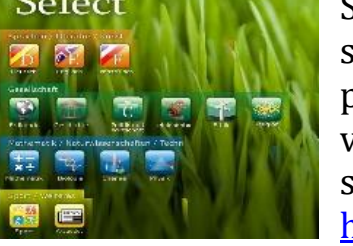

Selbstlernplattform Grundschule auf dem Hessischen Bildungsserver. Mauswiesel stellt zahlreiche Lernpfade, Arbeitsmaterialien und interaktive Inhalte für die Grundschule bereit. Diese Übungen können die SuS auch selbstständig von zu Hause erledigen. <https://mauswiesel.bildung.hessen.de/>

Selbstlernplattform für die Sekundarstufe auf dem Hessischen Bildungsserver. Select stellt zahlreiche Lernpfade, Arbeitsmaterialien und interaktive Inhalte für viele Fächer bereit. Diese Übungen können die SuS auch selbstständig von zu Hause erledigen. <https://select.bildung.hessen.de/>

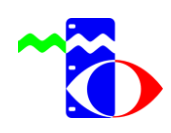

**Medienzentrum Werra-Meißner-Kreis Leitung Dirk Rudolph**

Schulportal HESSEN

Ist Ihre Schule bereits Schulportal Hessen (ehemals LANiS) Schule, dann wird es Sie freuen, dass gerade an diesem Wochenende weitere Funktionen, wie zum Beispiel ein Chat- und Nachrichtensystem freigeschaltete wurde. Auch eine Dateiverteilung ist über das System möglich. Des Weiteren wurde die Performance des Systems stark erhöht.Zugriff über [https://portal.lanis-system.de.](https://portal.lanis-system.de/)

Natürlich gibt es zahlreiche weitere Werkzeuge, die die Organisation von selbstorganisiertem Lernen unterstützen. Einige wenige möchte ich hier auch gleich noch vorstellen:

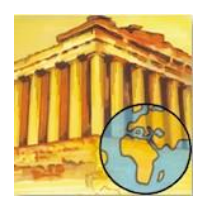

 $\overline{\phantom{a}}$ 

Zumpad unterstützt das kollaborative Arbeiten an einem Textdokument unabhängig von Ort und Zeit. Die Teilnehmer benötigen lediglich die genaue Adresse des Pads. Das Pad erzeugen Sie im ersten Schritt über die Adresse https://zumpad.zum.de/

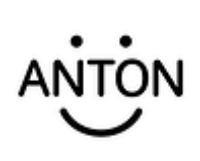

ANTON ist eine kostenlose App für iPads, Android-Geräte und Windows, die eine tolle Auswahl an Lerninhalten und Lernspielen für Deutsch, Mathematik und den Sachunterricht für die 1. bis 10. Schulstufe anbietet. Vor allem in der Grundschule und Sekundarstufe 1 wird die App sehr gerne eingesetzt. Alternativ kann Anton auch als [Browserversion](http://anton.app/) genutzt werden.

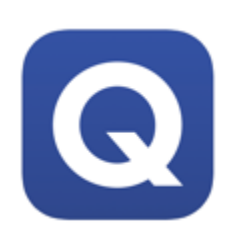

Mit Quizlet können Ihre SuS digitale Karteikarten für die Wiederholung von Unterrichtsstoff selbst erstellen oder auf bereits vorhandene Karteikarten zugreifen. Im Fremdsprachenunterricht kann Quizlet auch zum Vokabeln lernen eingesetzt werden. Verfügbar ist die App für iOS sowie Android, das Angebot kann aber auch über den [Browser](https://quizlet.com/de) vom PC aus genutzt werden.

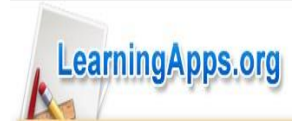

Mit Hilfe der Plattform https://Learningapps.org können Sie selber für Ihre SuS interaktive Übungen erstellen oder Sie bedienen sich aus dem Pool der vorhandenen Übungen. Die SuS benötigen lediglich den genauen Link zur Übung. Dieser wird Ihnen bei der Auswahl der Übung angezeigt.

Sie würden gern mehr über die Nutzung dieser Onlinetools erfahren und wünschen sich eine Einführung für Ihr Kollegium? Gern können wir einen Schulungstermin vereinbaren. Bitte wenden Sie sich mit von Ihnen gewünschten Terminen an uns. Die Kontaktdaten entnehmen Sie bitte dem Briefkopf.

Mit freundlichen Grüßen

 $1.40$ 

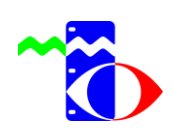

**Medienzentrum Werra-Meißner-Kreis Leitung Dirk Rudolph**